Aix-Marseille Université Institut Universitaire de Technologie Département Réseaux et Télécommunications

## **FONDAMENTAUX D'ALGÈBRE**

Algèbre fondamentale

# Table des matières

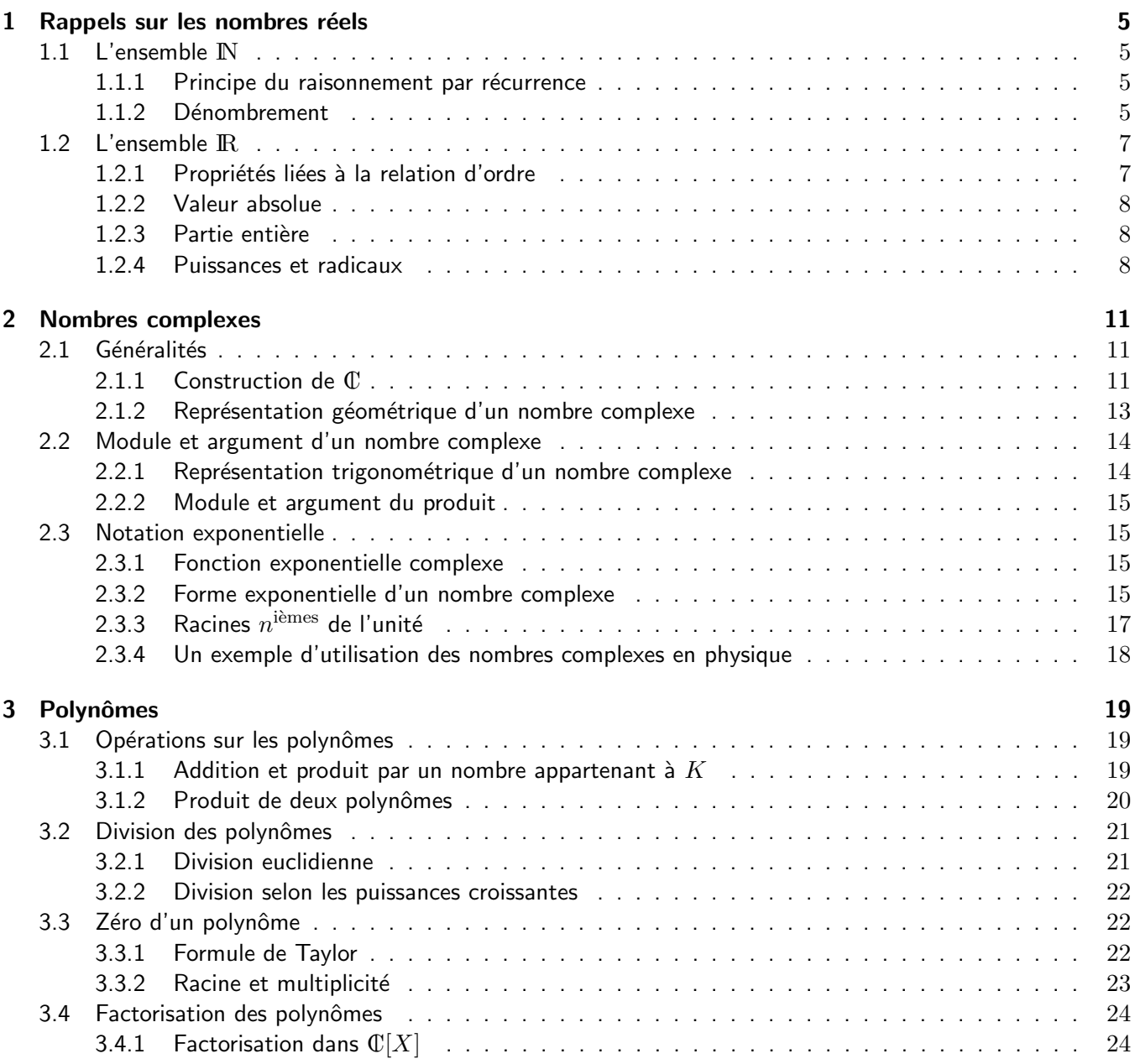

#### Algèbre fondamentale

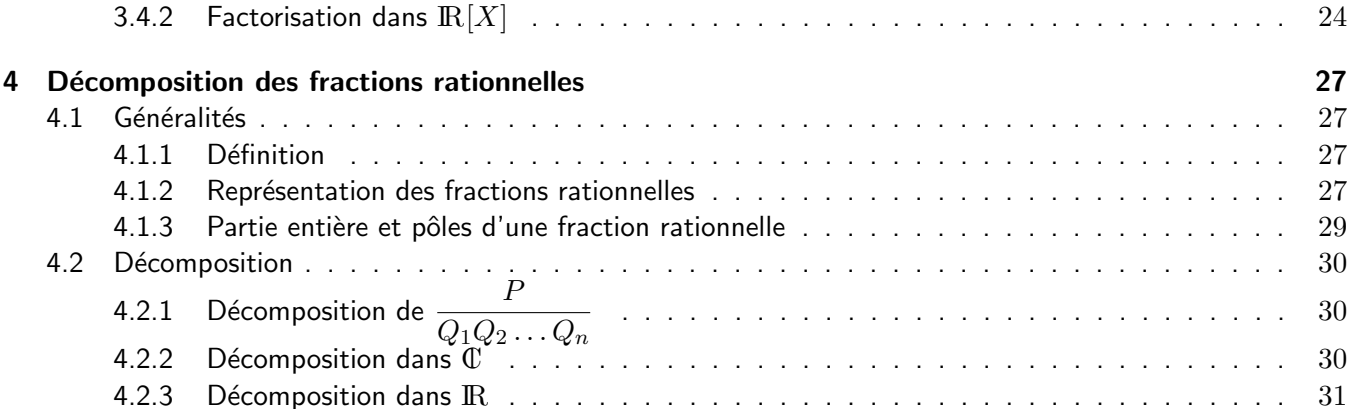

## Chapitre 1

## Rappels sur les nombres réels

## 1.1 L'ensemble IN

C'est l'ensemble des entiers naturels (c'est-à-dire des nombres "entiers positifs") :

$$
\mathbb{N}=\{0,1,2,3,4,\ldots\}
$$

Quel que soit n appartenant à  $\mathbb{N}$ ,  $n + 1$  appartient également à  $\mathbb{N}$ , ce qui, avec des quantificateurs, s'écrit aussi :

$$
\forall n, \ (n \in \mathbb{N}) \Rightarrow (n+1 \in \mathbb{N}).
$$

De plus, toute partie A de IN contenant 0, et qui est stable par l'application  $n \to n+1$ , c'est-à-dire qui satisfait la condition

$$
\forall n \in \mathbb{N}, \ (n \in A) \Rightarrow (n+1 \in A),
$$

est forcément égale à  $\mathbb{N} : A = \mathbb{N}$ .

Cette propriété est à la base du raisonnement par récurrence.

#### 1.1.1 Principe du raisonnement par récurrence

Soit  $P(n)$  un énoncé dépendant de l'indice n (qui est un entier naturel) tel que :

 $- P(0)$  est vrai;

— pour tout entier naturel n <u>fixé</u>, on a l'implication  $(P(n)$  est vrai)  $\Rightarrow (P(n+1)$  est vrai). Alors, en vertu du principe de raisonnement par récurrence, l'énoncé  $P(n)$  est vrai pour tout  $n \in \mathbb{N}$ .

Exercice. Pour tout réel  $a \neq 1$ , montrer par récurrence sur l'entier n que :

$$
\frac{1 + a + a^{2} + \dots + a^{n}}{\sum_{p=0}^{n} a^{p}} = \frac{1 - a^{n+1}}{1 - a}
$$

#### 1.1.2 Dénombrement

Soient E un ensemble fini à  $n$  éléments,  $E = \{x_1, x_2, \ldots, x_n\}$  et  $p$  un entier de  $\{1, 2, \ldots, n\}$ .

 $6 \,$  Nombres réels

#### $p$ -arrangements sans répétition de  $n$  éléments

On appelle p-arrangements sans répétition de n éléments de E toute liste ordonnée du type

$$
(x_{i_1},x_{i_2},\ldots,x_{i_p}),
$$

où les indices  $i_1, i_2, \ldots, i_p$  sont deux à deux distincts (ce qui implique que les éléments d'une telle liste sont également deux à deux distincts). Ainsi, deux  $p$ -arrangements diffèrent :

 $-$  soit par la nature de leurs éléments;

 $-$  soit par l'ordre dans lequel sont rangés ces éléments.

On note  $A_n^p$  le nombre (cardinal) de tous ces  $p$ -arrangements sans répétition de  $n$  éléments. On a donc :

$$
A_n^p = A_n^{p-1} \times [n - (p-1)].
$$

D'où, successivement :

$$
\begin{cases}\nA_n^{p-1} = A_n^{p-2} \times [n - (p-2)] \\
A_n^{p-2} = A_n^{p-3} \times [n - (p-3)] \\
\vdots \quad \vdots \quad \vdots \\
A_n^2 = A_n^1 \times (n-1) \\
A_n^1 = n\n\end{cases}
$$

En multipliant membre à membre ces égalités, on obtient finalement :

$$
A_n^p = n(n-1)(n-2)\dots(n-p+1)
$$

Si l'on introduit la notation  $n!$ , qui se lit  $factorielle$   $n$ , où

$$
n! = n \times (n-1) \times (n-2) \times \ldots \times 3 \times 2 \times 1,
$$

avec la convention  $0! = 1$ , l'égalité précédente s'écrit simplement :

$$
A_n^p = \frac{n!}{(n-p)!}
$$

Cas particulier. Si  $p = n$ ,  $A_n^p$  désigne alors le nombre de  $permutations$  (des n éléments) de E. D'après la formule précédente, le nombre de permutations de  $E$  est :

$$
p_n=n!
$$

#### Combinaisons de  $n$  éléments pris  $p$  à  $p$

Toute sous partie  $F$  de  $E$  contenant  $p$  éléments,  $F = \{x_{i_1}, x_{i_2}, \ldots, x_{i_p}\}$ , dans laquelle ces éléments sont distincts et <u>énoncés dans un ordre quelconque</u>, est appelée  $combination\;de\;n\;éléments\;pris\;p\;à\;p.$  On note  $C^p_n$ leur nombre.

Les éléments de chacune de ces combinaisons pouvant être ordonnés de  $p!$  façons différentes, on a donc

 $p!C_n^p = A_n^p,$ 

Nombres réels  $7$ 

ce qui implique :

$$
C_n^p = \frac{n!}{p!(n-p)!}
$$

Lorsque  $p = 0$ , il n'y a qu'un seul sous-ensemble de E ne contenant aucun élément (c'est l'ensemble vide). C'est pourquoi on convient de poser :

$$
C_n^0 = 1
$$

 ${\bf Propri\acute{e}t\acute{e}s\,\,des}\,\, C_n^p.$  Les propriétés essentielles à retenir sont les suivantes :

$$
(i) \t Cnp \in \mathbb{N}
$$
  
\n
$$
(ii) \t Cnp = Cnn-p
$$
  
\n
$$
(iii) \t Cnp = Cn-1p + Cn-1p-1 (formule de Pascal)
$$

La formule de Pascal est à la base du triangle de Pascal.

Une application : la formule du binôme de Newton. Quels que soient les réels  $a$  et  $b$ , quel que soit  $n\in\mathrm{I\!N}^*$ , on démontre (par récurrence sur  $n)$  la formule suivante (à connaître) :

$$
(a+b)^n = \underbrace{a^n + C_n^1 a^{n-1}b + C_n^2 a^{n-2}b^2 + \dots + C_n^{n-1}ab^{n-1} + b^n}_{n} \underbrace{\sum_{p=0}^n C_n^p a^{n-p}b^p}
$$

### 1.2 L'ensemble IR

C'est l'ensemble des nombres réels qui contient (strictement) celui des nombres rationnels (noté Q) :

$$
\mathbb{N}\subset Z\subset\mathbb{Q}\subset\mathbb{R}
$$

L'ensemble IR est muni d'une addition et d'une multiplication (ce sont des lois de composition interne). Elles satisfont notamment :

(i) 
$$
(a + c = b + c) \Rightarrow (a = b)
$$
  
(ii)  $(ac = bc \text{ et } c \neq 0) \Rightarrow (a = b)$ 

L'implication  $(a)$  s'énonce en disant que tout élément de IR est régulier pour l'addition. Quant à  $(b)$ , elle exprime que tout élément non nul de  $\mathbb R$  est régulier pour la multiplication.

D'autre part, il résulte de  $(ii)$  que :

$$
(ab = 0) \Rightarrow (a = 0 \text{ ou } b = 0)
$$

#### 1.2.1 Propriétés liées à la relation d'ordre

L'ensemble  $\mathbb R$  est totalement ordonné par la relation  $\leq$ . Cette relation est compatible avec l'addition :

$$
\forall a, b, c \in \mathbb{R}, \ (a \le b) \Rightarrow (a + c \le b + c),
$$

et compatible avec la multiplication par un réel positif :

$$
\forall a, b \in \mathbb{R}, \ \forall c \in \mathbb{R}^+, \ (a \le b) \Rightarrow (ac \le bc).
$$

**Remarque 1.2.1** Attention de bien vérifier que  $c \ge 0$  avant d'utiliser cette dernière implication.

#### 1.2.2 Valeur absolue

Pour tout  $x \in \mathbb{R}$ , on appelle valeur absolue de x, le réel positif noté  $|x|$ , qui est défini par

$$
|x| = \begin{cases} x & \text{si } x \ge 0; \\ -x & \text{si } x \le 0. \end{cases}
$$

On vérifie alors que  $|x| = \max(x, -x)$ , et l'on a les propriétés suivantes :

(i) 
$$
|x| \in \mathbb{R}_+
$$
 et  $(|x| = 0) \Leftrightarrow (x = 0)$   
\n(ii)  $|xy| = |x||y|$   
\n(iii)  $||x| - |y|| \le |x + y| \le |x| + |y|$ 

Exercice. Vérifier que

$$
\begin{cases} \max(x, y) = 1/2 (x + y + |x - y|) \\ \min(x, y) = 1/2 (x + y - |x - y|) \end{cases}
$$

#### 1.2.3 Partie entière

Soit x un réel. On appelle partie entière de x, le plus grand entier relatif inférieur ou égal à  $x$  :

$$
E(x) = \max\{n \in \mathbb{Z}, \ n \le x\}
$$

Il résulte directement de cette définition que  $E(x)$  est l'unique entier relatif satisfaisant la double inégalité suivante :

$$
E(x) \le x < E(x) + 1
$$

Exemples.  $E(3.7) = 3$ ,  $E(-2) = -2$ ,  $E(-2.4) = -3$  et  $E(-5.718) = -6$ .

#### 1.2.4 Puissances et radicaux

Il est facile de définir les puissances entières d'un réel  $x$  :

$$
\begin{cases}\nx^0 = 1; \\
\forall n \in \mathbb{N}, \ x^{n+1} = x^n \times x; \\
\forall n \in \mathbb{N}, \ x^{-n} = \frac{1}{x^n} \ (x \neq 0).\n\end{cases}
$$

Dans la suite du cours de 1ère année, on verra que l'application  $x\mapsto x^n\;(n\in{\rm I\!N}^*)$  est une bijection de  ${\rm I\!R}^+$  sur Dans la sans de sours de 1 année, en rend que r'apprésence d' /, a  $(n \in \mathbb{R})$ , et définie par l'équivalence :<br>lui-même, dont l'application réciproque permet de définir la *racine n*<sup>ième</sup>, notée  $n/$ , et définie par l'éq

$$
\left\{ \begin{array}{c} \sqrt[n]{x} = y \\ y \in \mathbb{R}_+ \end{array} \right. \Leftrightarrow \left\{ \begin{array}{c} x = y^n \\ x \in \mathbb{R}_+ . \end{array} \right.
$$

En clair, cela signifie que la racine  $n^{\text{ieme}}$  du réel positif  $x$  est l'unique réel positif  $y$  satisfaisant  $x = y^n$ . Pour tout Lit clair, cela signifie que la facilie  $n = 1$  du reel positifi $x$  est i unique reel positifi $y = x \geq 0$ , on note également  $\sqrt[n]{x} = x^{\frac{1}{n}}$  et plus généralement, si  $p \in \mathbb{Z}$  et  $q \in \mathbb{N}^*$ :

$$
x^{\frac{p}{q}} = \sqrt[q]{x^p}.
$$

### Nombres réels  $\hspace{1cm} 9$

Les principales propriétés des exposants rationnels (à savoir) sont les suivantes :

$$
\forall x \in \mathbb{R}_+, \ \forall r, s \in \mathbb{Q}, \begin{cases} x^r x^s = x^{r+s} \\ (x^r)^s = x^{rs} \end{cases}
$$

avec également :

$$
\forall x,y\in {\rm I\!R}_+,\ \forall r\in {\rm I\!Q},\ (xy)^r=x^ry^r
$$

Nombres réels

## Chapitre 2

## Nombres complexes

Il est bien connu que l'équation  $x^2 + 1 = 0$  n'a pas de solution dans  $\mathbb{R}$ .

L'objectif de ce chapitre est de construire un nouvel ensemble de nombres, noté  $\mathbb C$ , et nommé  $ensemble$  des nombres complexes, qui soit tel que :

—  $\mathbb{R} \subset \mathbb{C}$ ;

— l'addition et la multiplication définies sur  $\mathbb R$  s'étendent à  $\mathbb C$  ;

— toute équation du second degré possède au moins une solution dans  $\mathbbm{C}$ .

### 2.1 Généralités

### 2.1.1 Construction de  $\mathbb C$

On rappelle que l'égalité de deux couples de réels est définie par

$$
((a,b)=(a',b')) \Longleftrightarrow \left(\begin{array}{c} a=a' \\ b=b' \end{array}\right).
$$

On va définir sur l'ensemble de ces couples de réels,  $\mathbb{R}^2$ ,  $\mathbb{R}^2 = \{(a, b); \ a \in \mathbb{R} \text{ et } b \in \mathbb{R}\}$ , une addition et une multiplication qui "prolongent" l'addition et la multiplication dans  $\mathbb{R}$ . L'ensemble  $\mathbb{R}^2$  muni de ces deux opérations sera  $\mathbbm{C}$ .

#### Addition et multiplication par un réel

Soient  $z=(a,b)$  et  $z'=(a',b')$  où  $a, a',$   $b$  et  $b'$  sont des réels et soit  $\lambda$  un réel. Par définition, on pose :

$$
\begin{cases}\n z+z' &= (a+a', b+b') \\
 \lambda z &= (\lambda a, \lambda b).\n\end{cases}
$$

On voit ainsi que

$$
z = (a, b) = a(1, 0) + b(0, 1)
$$
\n(2.1)

Le réel a s'appelle alors partie réelle de z, ce que l'on note  $\text{Re}(z) = a$ , et le réel b s'appelle partie imaginaire de z, ce que l'on note Im  $(z) = b$ .

Si  $b = 0$  alors  $z = a(1, 0)$ : z est dit réel et l'on note plus simplement  $z = a$ . Si  $a = 0$  alors  $z = b(0, 1)$ : z est dit *imaginaire pur*. En posant ensuite

$$
j=(0,1),
$$

on obtient tout simplement  $z = bj$ , ce qu'il est également d'usage de noter  $z = jb$ . Toutes ces conventions permettent finalement de définir l'écriture algébrique de n'importe quel nombre complexe z,

$$
z = (a, b) = a + jb
$$
 avec  $a \in \mathbb{R}$  et  $b \in \mathbb{R}$ 

qui est équivalente à  $(2.1)$ .

#### Produit des deux nombres complexes

Soient  $z = (a, b)$  et  $z' = (a', b')$ . Par définition on pose

$$
z \times z' = (aa' - bb', ab' + a'b) = zz'.
$$

On vérifie alors que  $(0, 1)^2 = (-1, 0)$ , c'est-à-dire avec les notations qui viennent d'être introduites :

$$
j^2=-1
$$

De plus :

 $(1,0)$  $\sum_{i}$  $\times (a, b)$  $\sum_{z}$  $=(a, b)\times (1, 0) = (a, b)$  donc  $1\times z = z\times 1 = z$ , ce qui montre que  $1 = (1, 0)$  est élément

neutre de la multiplication dans  $\mathbb C$ ;

— pour tout  $z = (a, b) \neq (0, 0)$ , le complexe  $z' = \begin{pmatrix} a & b \\ \frac{a^2 - b^2}{2a^2 - b^2} & b^2 \end{pmatrix}$  $\frac{a}{a^2+b^2}, \frac{-b}{a^2+b^2}$  $\frac{-b}{a^2+b^2}\Big)$  vérifie  $zz'=z'z=1.$  Tout complexe non nul  $z$  possède un inverse  $z'$  noté  $\frac{1}{z}$ .

On dit que  $\mathbb C$  (muni des opérations d'addition et de multiplication ainsi définies) est un corps. Les calculs dans  $\mathbb C$  obéissent aux lois habituelles de l'algèbre en tenant compte de l'égalité  $j^2=-1.$ 

#### Conjugaison

Pour tout  $z = (a, b)$ , on appelle *conjugué de* z le nombre complexe  $\overline{z} = a - jb = (a, -b)$ . On remarque alors immédiatement que

$$
\mathop{\rm Re}\nolimits(z) = \frac{z + \overline{z}}{2} \qquad \qquad \mathop{\rm Im}\nolimits(z) = \frac{z - \overline{z}}{2j}.
$$

Conséquence. On obtient directement les deux équivalences suivantes :

$$
\begin{cases}\n(i) & z \text{ est réel} \\
(ii) & z \text{ est imaginaire pur} \iff z = \overline{z}\n\end{cases}
$$

On vérifie ensuite facilement pour tous complexes  $z$  et  $z'$ , que :

$$
\begin{array}{|rcll} \hline z+z'&=&\overline{z}+\overline{z'}\\ \hline \overline{z}\overline{z'}&=&\overline{z}\overline{z'}\\ \hline \overline{\lambda}\overline{z}&=&\lambda\,\overline{z},\;\lambda\in\mathrm{I\!R} \end{array}
$$

Retour sur la résolution de l'équation du second degré  $ax^2 + bx + c = 0$ ,  $(a, b, c) \in \mathbb{R}^* \times \mathbb{R}^2$ 

Comme  $a \neq 0$ , on peut écrire

$$
ax^{2} + bx + c = 0 \Longleftrightarrow a\left[\left(x + \frac{b}{2a}\right)^{2} - \frac{1}{4a^{2}}\underbrace{(b^{2} - 4ac)}_{\Delta}\right] = 0.
$$

Ainsi, pour chaque  $\delta\in\mathbb{C}$  tel que  $\delta^2=\Delta$ , on aura :

$$
\left(ax^{2} + bx + c = 0\right) \iff \left(\left[x + \frac{b}{2a}\right]^{2} - \frac{\delta^{2}}{4a^{2}} = 0\right)
$$

$$
\iff \left(\left[x - \frac{-b + \delta}{2a}\right]\left[x - \frac{-b - \delta}{2a}\right] = 0\right)
$$

$$
\iff \left(x = \frac{-b \pm \delta}{2a}\right) = x_{\pm}.
$$

Maintenant, si

- $-\Delta > 0, \ \delta = \pm$ √  $\overline{\Delta} \in \mathbb{R}$ , et  $x_{\pm} = \frac{-b \pm \sqrt{\Delta}}{2a}$  $\frac{\pm \sqrt{\Delta}}{2a}$  sont deux racines réelles distinctes ;
- $\Delta = 0$ ,  $\delta = 0$ , donc  $x_+ = x_- = \frac{-b}{2a}$  $\frac{-b}{2a}$  est l'unique racine réelle ;
- $-\Delta < 0, \ \delta = \pm j$ √  $-\overline{\Delta} \in j\mathbb{R}$ , donc  $x_{\pm} = \frac{-b \pm j\sqrt{-\Delta}}{2a}$  $\frac{j\gamma-\Delta}{2a}$  sont deux racines complexes conjuguées.

### 2.1.2 Représentation géométrique d'un nombre complexe

L'analogie de l'écriture  $z = a(1,0) + b(0,1)$  avec l'écriture vectorielle  $\overrightarrow{OM} = a\vec{u} + b\vec{v}$  suggère d'associer au nombre complexe  $z = (a, b)$  le point  $M(a, b)$  du plan rapporté au repère orthonormé  $(0, \vec{u}, \vec{v})$ . On dit alors que M est l'image de z, ou que z est l'affixe de M.

#### Remarque 2.1.1

- Si  $z \in \mathbb{R}$  (z est réel) alors  $M \in (Ox)$ . Par contre, si  $z \in j\mathbb{R}$  (z est imaginaire pur), on a  $M \in (Oy)$ ;
- Le conjugué  $\overline{z}$  de  $z$  a pour image le symétrique de M par rapport à  $(Ox)$ .

Image de  $z + z'$ 

Soient  $z = a + jb$  et  $z' = a' + jb'$  deux nombres complexes d'images respectives M et M'. D'après ce que l'on vient de voir, l'image de  $z'' = z + z' = a + a' + j(b + b')$  est le point  $M''$  défini par l'égalité vectorielle  $\overrightarrow{OM'} = \overrightarrow{OM} + \overrightarrow{OM'}$ . On a donc l'équivalence

$$
(z'' = z + z') \Longleftrightarrow (\overrightarrow{OM'} = \overrightarrow{OM} + \overrightarrow{OM'}) .
$$

En particulier, si  $z'=-z$ , il découle de l'équivalence précédente que  $\overrightarrow{OM}=-\overrightarrow{OM}.$ 

Conséquence. Soient A et B deux points du plan d'affixes respectives  $z_A$  et  $z_B$ . Comme

$$
\overrightarrow{AB} = \overrightarrow{AO} + \overrightarrow{OB} = \overrightarrow{OB} - \overrightarrow{OA},
$$

l'unique point  $C$  tel que  $\overrightarrow{OC}=\overrightarrow{AB}$  a pour affixe  $z_C=z_B-z_A$ . Ceci nous amène donc à associer le nombre complexe  $z_B - z_A$  au vecteur  $\overrightarrow{AB}$ .

Application. Trouver l'expression de l'affixe  $z_{C}$  en fonction de  $z_{A}$  et  $z_{B}$  de sorte que  $(0ABC)$  soit un parallélogramme.

Image de  $\lambda z, \lambda \in \mathbb{R}$ 

Si  $z=a+jb$  on sait que  $z'=\lambda z=\lambda a+j(\lambda b)$ . L'image de  $z'$  est donc le point  $M'$  défini par  $\overrightarrow{0M'}=\lambda\overrightarrow{0M}$ , soit :

$$
(z' = \lambda z) \Longleftrightarrow \left(\overrightarrow{OM'} = \lambda \overrightarrow{OM}\right).
$$

## 2.2 Module et argument d'un nombre complexe

#### 2.2.1 Représentation trigonométrique d'un nombre complexe

Soit M l'image de  $z = a + jb$ . Par définition, le module de z est le nombre réel (positif)

$$
|z| = \|\overrightarrow{OM}\| = \sqrt{a^2 + b^2}
$$

et, lorsque  $z \neq 0$ , on appelle  $Argument$  de  $z$  (avec un "A" majuscule), toute mesure en radians (définie à  $2\pi$ -près) de l'angle  $(\vec{u},\overrightarrow{OM})$  :

$$
\operatorname{\mathsf{Arg}}\, z = \operatorname{\mathsf{mes}}(\widehat u, \widehat{\overline{\mathcal{OM}}})
$$

#### Remarque 2.2.1

—  $|z| \geq 0$  pour tout  $z \in \mathbb{C}$ .

— Le nombre complexe 0 n'a pas d'argument.

— Lorsque  $z \neq 0$ , Arg  $z$  est défini à  $2\pi$ -près : il existe un unique réel  $\theta \in [0, 2\pi]$  tel que

$$
Arg z = \theta + 2k\pi, \ k \in \mathbb{Z}.
$$

Par commodité, pour tout  $z \neq 0$ , on appellera *argument de z* (avec un "a" minuscule) cette valeur de  $\theta$ (appartenant à  $[0, 2\pi]$ ) :

$$
\arg z = \theta
$$

En résumé, pour tout complexe  $z$  non nul, on l'équivalence suivante :

$$
\left(\begin{array}{c} a = r\cos\theta \\ b = r\sin\theta \end{array}\right) \Longleftrightarrow \left(\begin{array}{c} r = \sqrt{a^2 + b^2} \\ \cos\theta = \frac{a}{r} \end{array} \sin\theta = \frac{b}{r} \end{array}\right),
$$

ce qui fournit l'écriture trigonométrique de  $z$ :

$$
z = r(\cos \theta + j \sin \theta) \text{ avec } r \in \mathbb{R}^+ \text{ et } \theta \in \mathbb{R}.
$$

**Remarque 2.2.2** Lorsque  $a \neq 0$ , on a tan  $\theta = \frac{b}{a}$  $\frac{b}{a}$ . Cependant, cette égalité ne détermine θ qu'à  $\pi$ -près (puisque  $\tan(\theta + \pi) = \tan \theta$ ). Pour déterminer  $\theta$ , on doit choisir l'angle  $\theta$  pour lequel  $\cos \theta$  a bien le signe de a. En résumé : √

$$
\left(\begin{array}{c} a = r\cos\theta \\ b = r\sin\theta \end{array}\right) \Longleftrightarrow \left(\begin{array}{c} r = \sqrt{a^2 + b^2} \\ \tan\theta = \frac{b}{a} \end{array} \text{signe }(a) = \text{signe }(\cos\theta)\end{array}\right).
$$

#### 2.2.2 Module et argument du produit

Soient  $z = r(\cos\theta + j\sin\theta)$  et  $z' = r'(\cos\theta' + j\sin\theta')$  deux nombres complexes. Par un calcul simple, on obtient  $\Gamma$  $\overline{1}$ 

$$
zz' = rr' \left[ \underbrace{(\cos \theta \cos \theta' - \sin \theta \sin \theta')}_{\cos(\theta + \theta')} + j \underbrace{(\sin \theta \cos \theta' + \cos \theta \sin \theta')}_{\sin(\theta + \theta')} \right],
$$

ce qui entraîne :

$$
\begin{cases}\n|zz'| & = |z| \times |z'| \\
Arg(zz') & = Arg(z) + Arg(z')\n\end{cases}
$$

#### Conséquences

— Pour tout 
$$
n \in \mathbb{N}
$$
,  $|z^n| = |z|^n$  et  $Arg(z^n) = nArg(z)$ ;  
—  $\left|\frac{1}{z}\right| = \frac{1}{|z|}$  et  $Arg\left(\frac{1}{z}\right) = -Arg(z)$ .

## 2.3 Notation exponentielle

#### 2.3.1 Fonction exponentielle complexe

Pour tout nombre complexe  $z = a + jb$ , on pose :

$$
e^z = e^a (\cos b + j \sin b)
$$

La fonction suivante, notée exp, définie par

$$
\begin{array}{rcl}\n\exp : & \mathbb{C} & \to & \mathbb{C} \\
z = a + jb & \mapsto & e^z,\n\end{array}
$$

s'appelle fonction exponentielle complexe car c'est une fonction (à valeurs complexes) de la variable complexe z.

#### Remarque  $2.3.1$  Avec cette définition :

- Si  $z = a \in \mathbb{R}$ , on retrouve l'exponentielle réelle :  $e^z = e^a$  ;
- $\mathbf{v}-\mathbf{S}$ i  $z=jb\in j\mathbb{R}$ , on obtient  $\mathrm{e}^{jb}=\cos b+j\sin b$  ;
- $-|e^z| = e^a$  et Arg $(e^z) = b + 2k\pi$ ,  $k \in \mathbb{Z}$  . En d'autres termes,  $e^z$  est le nombre complexe de module  $e^a$ dont un argument est b.

#### 2.3.2 Forme exponentielle d'un nombre complexe

#### Formule de Moivre

En partant de l'écriture trigonométrique de n'importe quel nombre complexe  $z$ ,  $z = r (\cos \theta + j \sin \theta)$ , il résulte immédiatemment de la définition de l'exponentielle complexe que

$$
z = r(\cos \theta + j \sin \theta) = re^{j\theta} \text{ avec } r \in \mathbb{R}^+ \text{ et } \theta \in \mathbb{R}.
$$

On dit alors que le nombre complexe  $z$  est mis sous *forme exponentielle*.

On a déjà vu que si  $z = \cos \theta + j \sin \theta$  et  $z' = \cos \theta' + j \sin \theta'$  alors  $zz' = \cos(\theta + \theta') + j \sin(\theta + \theta')$ . On déduit ainsi de la définition précédente l'égalité suivante :

$$
e^{j\theta}e^{j\theta'} = e^{j(\theta+\theta')}
$$

En choisissant  $\theta'=\theta$ , on obtient ainsi  $(e^{j\theta})^2=e^{j2\theta}$ , donc, par récurrence immédiate sur <u>l'entier naturel  $n$ </u>, on obtient :

$$
(\mathrm{e}^{j\theta})^n = \mathrm{e}^{jn\theta}.\tag{2.2}
$$

En prenant ensuite  $\theta' = -\theta$  et en remarquant que  $e^{j0} = 1$ , on obtient

$$
e^{-j\theta} = \frac{1}{e^{j\theta}} = \overline{e^{j\theta}},
$$

donc, en appliquant la formule (2.2) au réel  $-\theta$ , il vient

$$
\underbrace{(e^{-j\theta})^n}_{\overbrace{(e^{j\theta})^n}} = e^{-jn\theta},
$$

ce qui implique :

$$
(e^{j\theta})^{-n} = e^{-jn\theta} = e^{j(-n)\theta}.
$$

Par suite, nous avons démontré pour tout nombre réel  $\theta$  et pour tout entier relatif n que

$$
(e^{j\theta})^n = \underbrace{e^{jn\theta}}_{\cos(n\theta) + j\sin(n\theta)},
$$

ce qui démontre la formule de Moivre :

$$
\forall \theta \in \mathbb{R}, \ \forall n \in \mathbb{Z}, \ (\cos \theta + j \sin \theta)^n = \cos(n\theta) + j \sin(n\theta) \text{ i.e. } (e^{j\theta})^n = e^{jn\theta}
$$

**Application.** La formule de Moivre permet d'exprimer  $\cos(n\theta)$  en fonction des quantités  $\cos^p\theta$  et  $\sin^p\theta$ pour  $0 \le p \le n$  i.e. de puissances de cosinus et de sinus, comme on peut le voir sur cet exemple :

$$
\begin{aligned}\n\cos(3\theta) &= \operatorname{Re}\left(e^{j3\theta}\right) \\
&= \operatorname{Re}\left(\cos(3\theta) + j\sin(3\theta)\right) \\
&= \operatorname{Re}\left(\left(\cos\theta + j\sin\theta\right)^3\right) \\
&= \operatorname{Re}\left(\cos^3\theta + 3\cos^2\theta(j\sin\theta) + 3\cos\theta(j\sin\theta)^2 + (j\sin\theta)^3\right) \\
&= \operatorname{Re}\left(\cos^3\theta - 3\cos\theta\sin^2\theta + j(3\cos^2\theta\sin\theta - \sin^3\theta)\right) \\
&= \cos^3\theta - 3\cos\theta\sin^2\theta.\n\end{aligned}
$$

#### Formules d'Euler

En partant de la double égalité

$$
e^{\pm j\theta} = \cos\theta \pm j\sin\theta,
$$

on obtient facilement les formules d'Euler suivantes :

$$
\sin \theta = \frac{e^{j\theta} - e^{-j\theta}}{2j} \qquad \cos \theta = \frac{e^{j\theta} + e^{-j\theta}}{2}
$$

Application. Les formules d'Euler permettent notamment de linéariser une expression trigonométrique, c'est-à-dire d'exprimer  $\cos^n\theta$  ou  $\sin^n\theta$  en fonction de  $\cos(p\theta)$  et  $\sin(p\theta)$  pour  $0\leq p\leq n.$  Ainsi, on a par exemple :

$$
\sin^3 \theta = \left(\frac{e^{j\theta} - e^{-j\theta}}{2j}\right)^3
$$
  
=  $\frac{-1}{8j} \left(e^{3j\theta} - 3e^{2j\theta}e^{-j\theta} + 3e^{j\theta}e^{-2j\theta} - e^{-3j\theta}\right)$   
=  $\frac{-1}{8j} \left(e^{3j\theta} - 3e^{j\theta} + 3e^{-j\theta} - e^{-3j\theta}\right)$   
=  $\frac{-1}{8j} \left[\frac{e^{3j\theta} - e^{-3j\theta}}{2j\sin(3\theta)} - 3\left(\frac{e^{j\theta} - e^{-j\theta}}{2j\sin\theta}\right)\right]$   
=  $-\frac{\sin(3\theta)}{4} + \frac{3\sin\theta}{4}$ 

### 2.3.3 Racines  $n^{i\text{èmes}}$  de l'unité

On appelle *racine n*<sup>ième</sup> de l'unité toute solution de l'équation  $z^n = 1$ . Soit  $z = re^{j\theta}$  une racine  $n^{\text{ieme}}$  de l'unité. On a alors nécessairement :

$$
(z^{n} = 1) \iff (r^{n}e^{jn\theta} = 1e^{j0})
$$

$$
\iff \left(\begin{cases} r^{n} = 1\\ n\theta = 0 + 2k\pi, \ k \in \mathbb{Z} \end{cases}\right)
$$

$$
\iff \left(\begin{cases} r = 1\\ n\theta = 0 + 2k\pi, \ k \in \mathbb{Z} \end{cases}\right)
$$

$$
\iff \left(\begin{cases} r = 1\\ \theta = \frac{2k\pi}{n}, \ k \in \mathbb{Z} \end{cases}\right)
$$

$$
\iff \omega_{k} = 1 e^{j\frac{2k\pi}{n}}, \ k \in \mathbb{Z}.
$$

Les racines  $n^{i\text{èmes}}$  de l'unité sont donc :

$$
\omega_0 = 1, \omega_1 = e^{j\frac{2\pi}{n}}, \omega_2 = e^{j\frac{4\pi}{n}}, \dots, \omega_k = e^{j\frac{2k\pi}{n}}, \dots, \omega_{n-1} = e^{j\frac{2(n-1)\pi}{n}}, \underbrace{e^{j\frac{2n\pi}{n}}, e^{j\frac{2(n+1)\pi}{n}}, e^{j\frac{2(n+2)\pi}{n}}, \dots, \omega_2}.
$$

On voit ainsi qu'il y  $n$  racines  $n^\text{iemes}$  de l'unité distinctes, à savoir  $\omega_0,\omega_1,\dots,\omega_{n-1}.$  Et comme  $\omega_k=\omega_1^k$  pour tout  $k \in \{0, 1, \ldots, n-1\}$ , on a démontré le résultat suivant :

L'équation  $z^n=1$  possède  $n$  solutions distinctes,  $\omega_1^k$ , pour  $k\in\{0,1,\ldots,n-1\}$ , où  $\omega_1={\rm e}^{j\frac{2\pi}{n}}$ 

Exemple. L'équation  $z^3 = 1$  possède 3 solutions distinctes (les racines  $3^{i\text{èmes}}$  de l'unité) qui sont  $\omega_0 = 1$ ,  $\omega_1 = e^{j\frac{2\pi}{3}}$  et  $\omega_2 = e^{j\frac{4\pi}{3}} = -e^{j\frac{\pi}{3}}$ .

Remarque 2.3.2 Pour tout  $n \geq 2$ , on a l'égalité :

$$
\left| \sum_{k=0}^{n-1} \omega_k = 0 \right|
$$

En effet, comme  $\omega_1$  est racine  $n^{\text{ieme}}$  de l'unité, on a

$$
(\omega_1^n - 1 = 0) \iff \left( \underbrace{(\omega_1 - 1)}_{\neq 0} \left[ \sum_{k=0}^{n-1} \omega_1^k \right] = 0 \right)
$$

$$
\iff \left( \sum_{k=0}^{n-1} \omega_k^k = 0 \right)
$$

$$
\iff \left( \sum_{k=0}^{n-1} \omega_k = 0 \right).
$$

#### 2.3.4 Un exemple d'utilisation des nombres complexes en physique

On considère un mouvement sinusoïdal de  $pulsation \omega$ :

$$
v(t) = V \cos(\omega t + \varphi).
$$

En physique, V s'appelle l'amplitude et  $\varphi$  la phase. Toutes les quantités introduites ( $\omega$ , V et  $\varphi$ ) sont réelles. On peut alors écrire

$$
v(t) = \text{Re}\left(V e^{j(\omega t + \varphi)}\right) = \text{Re}\left(V e^{j\varphi} e^{j\omega t}\right).
$$

L'expression  $V = Ve^{j\varphi}$  s'appelle *l'amplitude complexe* du signal  $v$ .

Maintenant, si l'on considère deux signaux

$$
\begin{cases}\nv_1(t) = V_1 \cos(\omega t + \varphi_1) = \text{Re}(V_1 e^{j\varphi_1} e^{j\omega t}) \\
v_2(t) = V_2 \cos(\omega t + \varphi_2) = \text{Re}(V_2 e^{j\varphi_2} e^{j\omega t}),\n\end{cases}
$$

de même pulsation  $\omega$ , leur somme s est :

$$
s(t) = \text{Re}\left((V_1 e^{j\varphi_1} + V_2 e^{j\varphi_2})e^{j\omega t}\right).
$$

Il s'agit donc à nouveau d'un signal sinusoïdal de pulsation  $\omega$ , dont l'amplitude complexe est la somme des deux amplitudes complexes de chacun des signaux  $v_1$  et  $v_2$ .

Dans le cas particulier où  $V_1 = V_2 = V$ , on a de plus :

$$
V_1 e^{j\varphi_1} + V_2 e^{j\varphi_2} = V e^{j\frac{\varphi_1 + \varphi_2}{2}} \left( e^{j\frac{\varphi_1 - \varphi_2}{2}} + e^{j\frac{-\varphi_1 + \varphi_2}{2}} \right) = 2V \cos\left(\frac{\varphi_1 - \varphi_2}{2}\right) e^{j\frac{\varphi_1 + \varphi_2}{2}},
$$

ce qui permet d'établir avec très peu de calculs que :

- l'amplitude de  $s$  est  $2V\cos\left(\frac{\varphi_1-\varphi_2}{2}\right)$
- la phase de s est  $\frac{\varphi_1+\varphi_2}{2}$ .

## Chapitre 3

## Polynômes

Dans tout ce chapitre,  $K$  désigne soit  $\mathbb R$ , soit  $\mathbb C$ . On considère ici des polynômes à coefficients dans K de la variable  $x \in K$ :

$$
P(x) = a_0 + a_1x + a_2x^2 + \dots + a_px^p, \ a_k \in K \text{ pour } 0 \le k \le p.
$$

Si  $a_p \neq 0$ , p est le degré du polynôme P, noté deg P. Un polynôme à coefficients dans K est donc une suite de termes appartenant à  $K$ , qui sont tous nuls à partir d'un certain rang :

$$
P = (a_0, a_1, a_2, \dots, a_p, 0, 0, \dots),
$$

ce que l'on note plus économiquement  $P = (a_k)_{k \in \mathbb{N}}$  en gardant à l'esprit que  $a_k = 0$  pour tout  $k \geq p+1$ . On note  $K[X]$ , l'ensemble des polyômes à coefficients dans K de la variable  $x \in K$ .

### 3.1 Opérations sur les polynômes

Soient deux polynômes  $P = (a_i)_{i \in \mathbb{N}}$  et  $Q = (b_i)_{i \in \mathbb{N}}$ .

#### 3.1.1 Addition et produit par un nombre appartenant à  $K$

Par définition, le polynôme somme est  $P + Q = (c_k)_{k \in \mathbb{N}}$  avec  $c_k = a_k + b_k$  pour tout  $k \in \mathbb{N}$ .

**Conséquence.** Notons  $p = \deg P$  et  $q = \deg Q$ , de sorte que  $P = (a_0, a_1, a_2, \ldots, a_p, 0, 0, \ldots)$  avec  $a_p \neq 0$ et  $Q = (b_0, b_1, b_2, \ldots, b_q, 0, 0, \ldots)$  avec  $b_q \neq 0$ . On voit facilement que : — si  $p \neq q$ , deg  $(P + Q) = \max (\deg P, \deg Q)$ ; — si  $p = q$ , deg  $(P + Q) \leq p$ . Ceci implique :

$$
\deg(P+Q) \le \max\left(\deg P, \deg Q\right)
$$

Remarque 3.1.1 (Cas du polynôme nul). Dans l'inégalité précédente on a supposé que  $p \ge 0$  et  $q \ge 0$ , c'està-dire que P et Q sont différents du polynôme nul (polynôme dont tous les coefficients sont nuls), noté  $0$ . Néanmoins, en posant  $\deg Q = -\infty$  et en convenant que  $-\infty \leq k$  et  $-\infty \pm k = -\infty$  pour tout  $k \in \mathbb{N}$ , l' inégalité précédente reste valable lorsque l'un des polynômes P ou  $Q$  est égal à  $0$ .

 $20 \hspace{8cm}$  Polynômes

Ensuite, pour tout  $\lambda \in K$ , on définit le polynôme  $\lambda P$  en posant :  $\lambda P = (\lambda a_i)_{i \in \mathbb{N}}$ .

Remarque 3.1.2 L'égalité entre les polynômes  $P$  et  $Q$  se définit : — en tant que suites de termes appartenant à  $K$  par l'égalité des coefficients :

$$
(P = Q) \Longleftrightarrow (a_0 = b_0, a_1 = b_1, \dots, a_p = b_p)
$$

— en tant que fonctions par

$$
(P = Q) \Longleftrightarrow (P(x) = Q(x), \ \forall x \in K).
$$

On admettra que ces deux points de vue sont équivalents.

#### 3.1.2 Produit de deux polynômes

Par définition, le polynôme produit de  $P$  par  $Q$  est

$$
PQ=(c_k)_{k\in\mathbb{N}},\text{ avec }c_k=\sum_{i=0}^ka_ib_{k-i}\text{ pour tout }k\in\mathbb{N}.
$$

En clair, on a :

$$
c_0 = a_0b_0, c_1 = a_0b_1 + a_1b_0, c_2 = a_0b_2 + a_1b_1 + a_2b_0, \dots, c_{p+q} = a_pb_q
$$
\n
$$
(3.1)
$$

Comme  $a_p \neq 0$  et  $b_q \neq 0$ , on a donc  $c_{p+q} \neq 0$ . Par ailleurs il est clair que  $c_n = 0$  dès que  $n > p + q$ , ce qui prouve :

$$
\deg\left(PQ\right) = \deg P + \deg Q
$$

On vérifie alors à l'aide de cette égalité que :

$$
(PQ = \underline{0}) \Longleftrightarrow (P = \underline{0} \text{ ou } Q = \underline{0}).
$$

Remarque 3.1.3 Il resulte de la définition (3.1) des coefficients du polynôme PQ que la multiplication polynomiale est commutative :

$$
PQ = QP.
$$

Remarque 3.1.4 Pour chaque  $k \in \mathbb{N}$ , posons :

$$
E_k = (\delta_{jk})_{j \in \mathbb{N}} \text{ où } \delta_{jk} = \begin{cases} 1 & \text{si } j = k; \\ 0 & \text{ sinon.} \end{cases}
$$

En clair :

$$
E_0 = (1, 0, 0, \ldots), \ E_1 = (0, 1, 0, 0, \ldots), \ E_2 = (0, 0, 1, 0, 0, \ldots), \ \text{etc.}.
$$

Compte tenu de la définition du produit de deux polynômes, on peut écrire :

$$
E_p = E_1^p
$$
 pour tout  $p \in \mathbb{N}$ .

Ainsi, comme tout polynôme  $P = (a_0, a_1, \ldots, a_p, 0, 0, \ldots)$  s'écrit également

$$
P = a_0 E_0 + a_1 E_1 + a_2 E_2 + \ldots + a_p E_p,
$$

 $P$ olynômes  $21$ 

on obtient, en posant préalablement  $X = E_1$  (ce symbole X s'appelle l'indéterminée) que  $P = a_0X^0 + a_1X^1 +$  $a_2X^2+\ldots+a_pX^p$ , ce que l'on note usuellement :

$$
P = a_0 + a_1 X + a_2 X^2 + \ldots + a_p X^p.
$$

La fonction de  $K$  à valeurs dans  $K$ ,  $x \mapsto \tilde{P}(x) = a_0 + a_1x + a_2x^2 + \ldots + a_px^p$  (obtenue en remplaçant l'indéterminée  $X$  -qui est en fait un polynôme- par l'élement  $x$  de  $K$  dans l'expression de P) s'appelle la fonction polynôme associée à P. Vu la remarque 3.1.2, il n'y a pas lieu de faire la distinction entre le polynôme P et sa fonction polynôme associée  $\tilde{P}$ , que l'on notera également P désormais.

## 3.2 Division des polynômes

#### 3.2.1 Division euclidienne

Etant donnés deux polynômes A et B avec  $B \neq 0$ , on démontre (on l'admet dans ce cours) qu'il existe un unique couple de polynômes  $(O, R)$  tel que les deux conditions suivantes soient satisfaites simultanément :

$$
\begin{cases} (i) & A = BQ + R \\ (ii) & \deg R < \deg B. \end{cases}
$$

Les polynômes  $B, Q$  et R s'appellent respectivement le *diviseur*, le *quotient* et le reste de la division euclidienne de A par B. Le résultat précédent sera généralement appelé théorème de division euclidienne dans la suite de l'année.

On dit que B divise A ou que B est un diviseur de A ou bien encore que A est divisible par B, si le reste R de la division euclidienne de A par B est le polynôme nul :  $R = 0$ .

**Exemple.** On prend  $A = X^3 - 2X^2 + 1$  et  $B = X^2 - X + 2$ .

Cas particulier : division par  $X - a$ ,  $a \in K$ 

L'égalité de division euclidienne de P par  $X - a$  s'écrit

$$
P = (X - a)Q + R \text{ avec } \deg R < 1. \tag{3.2}
$$

Par suite, deg  $R \le 0$  donc R est un polynôme constant (éventuellement nul). Comme l'égalité (3.2) est valable pour tout  $x \in K$ , elle est vraie en particulier si  $x = a$ , ce qui implique  $R = P(a)$ . Par suite :

$$
(P \text{ est divisible par } X - a) \Longleftrightarrow (P(a) = 0)
$$
\n(3.3)

**Généralisation.** Pour  $a \neq b$ , on démontre (c'est un bon exercice) que :

$$
(P \text{ est divisible par } (X - a)(X - b)) \Longleftrightarrow (P(a) = P(b) = 0).
$$
\n(3.4)

 $22 \,$  Polynômes  $^2$ 

#### 3.2.2 Division selon les puissances croissantes

Si A et B sont deux polynômes tels que  $B(0) \neq 0$ , on admettra qu'il existe un unique couple  $(Q, R)$  de polynômes tels que

$$
\begin{cases} (i) & A = BQ + X^{n+1}R \\ (ii) & \deg Q \leq n. \end{cases}
$$

Les polynômes  $Q$  et  $R$  s'appellent respectivement le quotient et le reste de la division suivant les puissances  $crossantes de A par B à l'ordre n.$ 

Dans la pratique, les polynômes  $Q$  et  $R$  sont obtenus en ordonnant  $A$  et  $B$  en puissances croissantes et en procédant par divisions successives jusqu'à ce que l'on puisse mettre  $X^{n+1}$  en facteur dans le reste. Il est donc nécessaire de préciser à quel ordre la division doit être effectuée.

**Exemple.** Division à l'ordre 2 de  $A = 1 + X - 3X^3$  par  $B = 1 + X^2$ .

### 3.3 Zéro d'un polynôme

#### 3.3.1 Formule de Taylor

Soit  $a \in \mathbb{R}$ . Pour tout polynôme  $P = a_0 + a_1X + a_2X^2 + \ldots + a_pX^p \in \mathbb{R}_p[X]$ , on sait (c'est un résultat que l'on démontrera dans le cours d'algèbre linéaire en fin d'année) qu'il existe un unique  $(p + 1)$ -uplet  $(\alpha_0, \alpha_1, \ldots, \alpha_p)$  de réels tel que

$$
\forall x \in \mathbb{R}, \ P(x) = \alpha_0 + \alpha_1(x-a) + \alpha_2(x-a)^2 + \ldots + \alpha_p(x-a)^p.
$$

Par dérivations successives, il vient alors :

$$
\begin{cases}\nP'(x) = \alpha_1 + 2\alpha_2(x-a) + 3\alpha_3(x-a)^2 \dots + p\alpha_p(x-a)^{p-1} \\
P''(x) = 2\alpha_2 + 6\alpha_3(x-a) + \dots + p(p-1)\alpha_p(x-a)^{p-2} \\
\vdots & \vdots \\
P^{(p)}(x) = p(p-1)(p-2) \dots [p-(p-1)]\alpha_p(x-a)^{p-p} = p!\alpha_p.\n\end{cases}
$$

Ceci implique immédiatement :

$$
\alpha_0 = P(a), \ \alpha_1 = P'(a), \ \alpha_2 = \frac{P''(a)}{2!}, \dots, \alpha_p = \frac{P^{(p)}(a)}{p!}.
$$

D'où la formule de Taylor :

$$
P(x) = P(a) + P'(a)(x - a) + \frac{P''(a)}{2!}(x - a)^2 + \ldots + \frac{P^{(p)}(a)}{p!}(x - a)^p, \ \forall \ x \in \mathbb{R}
$$

#### 3.3.2 Racine et multiplicité

Soit  $P$  un polynôme à coefficients dans  $K$ .

On dit que a est racine (ou zéro) de P si P s'annule au point  $a$  :  $P(a) = 0$ . D'après l'équivalence (3.3), on peut donc dire que a est racine de P si  $X - a$  divise P, c'est-à-dire s'il existe un polynôme Q tel que  $P = (X - a)Q$ . On peut ensuite se poser la question de savoir si  $a$  est racine du polynôme Q. Si tel est le cas,  $X - a$  divise

 $Q$ , donc il existe un polynôme  $R$  tel que  $Q=(X-a)R$ , ce qui entraîne finalement  $P=(X-a)^2|R$ . Ainsi, lorsque l'on est en présence d'un zéro,  $a$ , de P, il est naturel d'essayer de connaître la "plus grande

puissance de  $X - a$ " qui divise P. Compte tenu de cette remarque, on dira que a est racine (ou zéro) de multiplicité m (m > 1) du polynôme P, si l'on peut mettre P sous la forme

$$
P = (X - a)^m Q
$$
 avec  $Q(a) \neq 0$ .

L'entier  $m \geq 1$  s'appelle l'ordre de multiplicité (ou plus simplement la multiplicité ou encore l'ordre) de a en tant que zéro de P. La condition  $Q(a) \neq 0$  signifiant en vertu de (3.3) que Q n'est pas divisible par  $X - a$ , on a donc immédiatement l'équivalence suivante :

$$
(a \text{ est racine de } P \text{ de multiplicité } m) \Longleftrightarrow \left( \left\{ \begin{array}{ll} (i) & (X-a)^m \text{ divides } P \\ (ii) & (X-a)^{m+1} \text{ ne divise pas } P. \end{array} \right\} \right)
$$

Quoiqu'il en soit, le degré du polynôme P étant toujours noté p, la formule de Taylor permet d'écrire

$$
P(x) = P(a) + P'(a)(x - a) + \frac{P''(a)}{2!}(x - a)^2 + \dots + \frac{P^{(m-1)}(a)}{(m-1)!}(x - a)^{m-1} + (x - a)^m \left[ \frac{P^{(m)}(a)}{m!} + \frac{P^{(m+1)}(a)}{(m+1)!}(x - a) + \dots + \frac{P^{(p)}(a)}{p!}(x - a)^{p-m} \right],
$$

on a donc l'équivalence

$$
\begin{pmatrix}\n\left\{\n\begin{array}{ll}\n(i) & P(x) = (x - a)^m Q(x) \\
(ii) & Q(a) \neq 0\n\end{array}\n\right\} \\
\Longleftrightarrow \n\left\{\n\left\{\n\begin{array}{ll}\n(i') & \forall x \in K, \ P(a) + P'(a)(x - a) + \frac{P''(a)}{2!}(x - a)^2 + \ldots + \frac{P^{(m-1)}(a)}{(m-1)!}(x - a)^{m-1} = 0 \\
(ii') & \frac{P^{(m)}}{m!}(a) \neq 0,\n\end{array}\n\right\},\n\end{pmatrix}
$$

ce qui entraîne finalement :

$$
(a \text{ est racine de } P \text{ de multiplicité } m) \Longleftrightarrow \left( \left\{ \begin{array}{ll} (i) & P(a) = P'(a) = \dots = P^{(m-1)}(a) = 0 \\ (ii) & P^{(m)}(a) \neq 0. \end{array} \right) \right)
$$
(3.5)

 $24 \,$  Polynômes  $24 \,$ 

### 3.4 Factorisation des polynômes

### 3.4.1 Factorisation dans  $\mathbb{C}[X]$

Elle repose essentiellement sur le résultat (admis) suivant :

Théorème 3.4.1 (Théorème de d'Alembert). Tout polynôme de degré p non nul possède exactement p zéros (distincts ou confondus) dans  $\mathbbm{C}$ .

Lorsque certains de ces zéros sont confondus, on a seulement  $n < p$  zéros distincts  $z_1, z_2, \ldots, z_n$ . En notant  $m_i$ la multiplicité de  $z_i$  en tant que zéro de  $P = a_0 + a_1X + \ldots + a_pX^p$  pour tout i de 1 à n, on a alors :

 $m_1 + m_2 + \ldots + m_n = p.$ 

L'équivalence (3.4) permet alors d'écrire :

$$
P = a_p(X - z_1)^{m_1}(X - z_2)^{m_2}\dots(X - z_n)^{m_n}
$$

Lorsque P est écrit sous cette forme, on dit qu'il est décomposé en produit de facteurs irréductibles dans  $\mathbb{C}[X]$ , ou plus simplement *factorisé dans*  $\mathbb{C}[X]$ . Comme tous les polynômes de cette factorisation sont de degrés au plus 1, on dit que  $P$  est  $scindé$  dans  $\mathbbm{C}$ .

#### 3.4.2 Factorisation dans  $R[X]$

Supposons maintenant que  $P = a_0 + a_1X + \ldots + a_pX^p$  est un polynôme <u>à coefficients réels.</u> C'est donc a fortiori un polynôme à coefficients complexes, que l'on peut le décomposer en produit de facteurs irréductibles dans  $\mathbb C$ , comme on vient de le voir au  $\S 3.4.1$  :

$$
P = a_p(X - z_1)^{m_1}(X - z_2)^{m_2}\dots(X - z_n)^{m_n}.
$$

Mais, même si P est à coefficients réels, certains zéros de P sont éventuellement complexes non réels. Quitte à réindexer la liste  $z_1, z_2, \ldots, z_n$ , on peut supposer qu'il existe un entier  $k \leq n$  tel que que  $z_1, z_2, \ldots, z_k$  sont réels et  $z_{k+1}, z_{k+2}, \ldots, z_n$  sont complexes non réels. Afin d'améliorer les notations, on notera désormais  $x_i$  plutôt que  $z_i$ ,  $1 \leq i \leq k$ , les zéros réels de  $P.$ 

Maintenant, si z est un zéro complexe non réel de  $P = a_0 + a_1X + \ldots + a_pX^p$ , on a

$$
P(z) = a_0 + a_1 z + \ldots + a_p z^p = 0,
$$

et, le conjugué  $\overline{P(z)}$  de  $P(z)$ , qui est également nul, s'écrit :

$$
\overline{P(z)} = \overline{a_0 + a_1 z + \dots + a_p z^p}
$$
  
=  $\overline{a_0} + \overline{a_1 z} + \dots + \overline{a_p} \overline{z^p}$   
=  $a_0 + a_1 \overline{z} + \dots + a_p \overline{z}^p$   
=  $P(\overline{z}),$ 

car tous les coefficients  $a_i,~0\leq i\leq p,$  sont réels. Ceci montre que  $\overline{z}$  est donc également zéro de  $P.$  On peut même montrer que si z est zéro complexe non réel de P de multiplicité m, alors la multiplicité de  $\overline{z}$  en tant que

Polynômes  $25$ 

zéro (complexe non réel) de P est également m. Ainsi, la liste  $z_{k+1}, z_{k+2}, \ldots, z_n$  des zéros complexes non réels de  $P$  se met également sous la forme

$$
\{z_{k+1}, z_{k+2}, \ldots, z_n\} = \{\alpha_1, \overline{\alpha_1}, \alpha_2, \overline{\alpha_2}, \ldots, \alpha_d, \overline{\alpha_d}\},
$$

avec évidemment  $2d = n - k$ . Pour tout j de 1 à d, chacun des  $\alpha_j$  et  $\overline{\alpha_j}$  est donc un zéro complexe non réel de  $P$  de même multiplicité  $\beta_j$ . Avec ces nouvelles notations, la factorisation de  $P$  dans  $\mathbb C$  devient alors :

$$
P = a_p (X - x_1)^{m_1} (X - x_2)^{m_2} \dots (X - x_k)^{m_k} [(X - \alpha_1)(X - \overline{\alpha_1})]^{\beta_1} [(X - \alpha_2)(X - \overline{\alpha_2})]^{\beta_2} \dots [(X - \alpha_d)(X - \overline{\alpha_d})]^{\beta_d}.
$$

Maintenant, si l'on convient de poser  $\alpha_r = u_r + jv_r$  pour tout r de 1 à d, l'égalité

$$
(X - \alpha_r)(X - \overline{\alpha_r}) = (X - u_r)^2 + v_r^2,
$$

donne :

$$
P = a_p(X - x_1)^{m_1}(X - x_2)^{m_2}\dots(X - x_k)^{m_k}[(X - u_1)^2 + v_1^2]^{\beta_1}[(X - u_2)^2 + v_2^2]^{\beta_2}\dots[(X - u_d)^2 + v_d^2]^{\beta_d}
$$

Cette fois, P est écrit comme produit de polynômes de  $\mathbb{R}[X]$ . On dit alors qu'il est  $d\acute{e}compos\acute{e}$  en produit de facteurs irréductibles dans  $\mathbb{R}[X]$  ou plus simplement factorisé dans  $\mathbb{R}[X]$ .

Polynômes

## Chapitre 4

## Décomposition des fractions rationnelles

Dans tout ce chapitre,  $K$  désigne soit  $\mathbb R$ , soit  $\mathbb C$ .

### 4.1 Généralités

#### 4.1.1 Définition

Une fraction rationnelle F est un couple de polynômes  $(P,Q) \in (K[X])^2$  dans lequel  $Q \neq Q$ , et que l'on note aussi  $F = \frac{F}{C}$  $\frac{1}{Q}$  .

Dans cette écriture, P s'appelle le polynôme numérateur et  $Q$  le polynôme dénominateur.

On note  $K(X)$ , l'ensemble des fractions rationnelles à coefficients dans K de la variable  $x \in K$ .

### 4.1.2 Représentation des fractions rationnelles

#### Egalité entre fractions rationnelles

Pour tous polynômes  $P_1$ ,  $P_2$ ,  $Q_1$  et  $Q_2$ , l'égalité entre les fractions rationnelles  $\frac{P_1}{Q_1}$  et  $\frac{P_2}{Q_2}$  est définie par l'équivalence :

$$
\left(\frac{P_1}{Q_1} = \frac{P_2}{Q_2}\right) \Longleftrightarrow (P_1 Q_2 = P_2 Q_1).
$$

Les couples  $(P_1,Q_1)$  et  $(P_2,Q_2)$  satisfaisant  $P_1Q_2=P_2Q_1$  représentent donc ici la même fraction rationnelle.

Ainsi, pour toute fraction rationnelle  $F = \frac{F}{C}$  $\frac{P}{Q}$  dont les polynômes numérateur, P, et dénominateur, Q, possèdent un diviseur commun S (de degré  $\geq 1$ ), on a

$$
F=\frac{P}{Q}=\frac{P_1}{Q_1} \text{ avec } \deg P_1<\deg P \text{ et } \deg Q_1<\deg Q,
$$

puisque  $P=SP_{1}$  et  $Q=SQ_{1}.$  Comme on est passé de  $F=\frac{P}{G}$  $\frac{P}{Q}$  à  $F=\frac{P_1}{Q_1}$  $\frac{P_1}{Q_1}$  par "simplification simultanée en haut et en bas" par un même polynôme (de degré  $\geq$  1), on a "réduit" la fraction rationnelle  $\frac{P}{Q}$  en  $\frac{P_1}{Q_1}$  (car  $\deg P_1<\deg Q_1<\deg Q)$ . Ceci montre que pour obtenir la "meilleure représentation" possible de

 $F = \frac{F}{C}$  $\frac{P}{Q}$ , il faut "simplifier simultanément la fraction en haut et en bas" par le  $plus~grad~diviseur~commun$ (pgcd en abrégé) des polynômes P et Q (c'est-à-dire le diviseur commun de P et Q dont le degré est maximum), qui est traditionnellement noté  $P \wedge Q$ .

Lorsque  $P \wedge Q = 1$ , les polynômes P et Q n'ont que les polynômes constants comme diviseurs communs et l'on dit alors qu'ils sont *premiers entre eux*. Toute fraction rationnelle représentée par un couple  $(P, Q)$  de polynômes premiers entre eux est alors dite *irréductible*. La terminologie employée exprime bien que cette représentation n'est plus "simplifiable" (en ce sens qu'elle ne peut plus être "réduite" par la division du numérateur et du dénominateur par un même polynôme de degré  $\geq 1$ ). Dans ce cas, toute représentation équivalente de la fraction rationnelle de départ fera intervenir un numérateur (resp. un dénominateur) de degré au moins égal à  $\deg P$  (resp. à  $\deg Q$ ).

**Proposition 4.1.1** Toute fraction rationnelle  $F$  possède un représentant irréductible.

#### Preuve

Soient  $F = \frac{F}{C}$  $\frac{1}{Q}$  et  $D = P \wedge Q$ . Il existe donc deux polynômes premiers entre eux,  $P_1$  et  $Q_1$ , tels que  $P = DP_1$ et  $Q = DQ_1$ . On a donc

$$
F = \frac{P}{Q} = \frac{DP_1}{DQ_1} = \frac{P_1}{Q_1},
$$

ce qui montre que  $(P_1, Q_1)$  est un représentant irréductible de F.

On remarque que cette démonstration fournit une méthode de calcul d'un représentant irréductible de  $F$ , pour peu que l'on sache calculer pratiquement  $P \wedge Q$ .

#### Calcul pratique du pgcd de deux polynômes : algorithme d'Euclide

Ce calcul repose sur *l'algorithme d'Euclide*, dont le principe va être exposé dans ce qui suit. Soient A et B deux polynômes,  $B \neq 0$ , pour lesquels on cherche à déterminer  $D = A \wedge B$ .

Posons maintenant  $R_0 = A$  et  $R_1 = B$ , puis effectuons la division euclidienne de  $R_0$  par  $R_1$ :

$$
\exists! (Q_1, R_2) \in (K[X])^2, \begin{cases} R_0 = R_1 Q_1 + R_2 \\ \deg R_2 < \deg R_1. \end{cases}
$$

On a alors l'alternative suivante :

- $R_2 = 0$ , ce qui implique que  $R_1$  divise  $R_0$  et donc que  $D = R_0 \wedge R_1 = R_1$ , ceci terminant le calcul.
- $R_2 \neq 0$  : dans ce cas, l'égalité  $R_0 = R_1Q_1 + R_2$  impose  $R_0 \wedge R_1 = R_1 \wedge R_2$ . Autrement dit, le calcul de D se ramène à celui du pgcd de  $R_1$  et  $R_2$ . On peut alors poursuivre le processus initié par  $R_0$  et  $R_1$  :

$$
\exists! (Q_2, R_3) \in (K[X])^2, \begin{cases} R_1 = R_2 Q_2 + R_3 \\ \deg R_3 < \deg R_2. \end{cases}
$$

Et on a alors une nouvelle alternative :

- $R_3 = 0$ , ce qui implique que  $R_2$  divise  $R_1$  et donc que  $D = R_1 \wedge R_2 = R_2$ , ceci achevant le calcul.
- $R_3 \neq 0$  : dans ce cas, l'égalité  $R_1 = R_2Q_2 + R_3$  impose  $R_1 \wedge R_2 = R_2 \wedge R_3$ , ce qui ramène le calcul de D à celui du pgcd de  $R_2$  et  $R_3$  puisque  $D = R_0 \wedge R_1 = R_1 \wedge R_2 = R_2 \wedge R_3$ . On poursuit ensuite le processus de division euclidienne, comme cela a été fait plus haut.

Fractions rationnelles 29

On obtient donc finalement une suite de "polynômes restes",  $(R_1, R_2, R_3, \ldots, R_k, \ldots)$ , dont les degrés successifs décroissent strictement :

$$
\deg R_1 > \deg R_2 > \ldots > \deg R_k > \ldots
$$

Il existe donc forcément un indice  $k_0 \geq 2$  tel que

$$
R_{k_0} = \underline{0} \text{ et } R_{k_0-1} \neq \underline{0}.
$$

Ceci entraîne alors évidemment  $R_{k_0-1} \wedge R_{k_0} = R_{k_0-1}$ , et comme on a vu que

$$
D = R_0 \wedge R_1 = R_1 \wedge R_2 = R_2 \wedge R_3 = \ldots = R_{k_0 - 2} \wedge R_{k_0 - 1},
$$

il résulte en définitive de tout ceci que

$$
\big| A \wedge B \text{ est le dernier polynôme non nul de la suite } (R_1, R_2, \ldots) \big|
$$

**Exemple.** On prend  $A = X^5 - X^4 + 2X^3 + 1$  et  $B = X^5 + X^4 + 2X^2 - 1$ . Calculer  $A \wedge B$ .

Dans la suite de ce chapitre, toutes les fractions considérées seront supposées irréductibles.

#### 4.1.3 Partie entière et pôles d'une fraction rationnelle

Partie entière

**Proposition 4.1.2** A toute fraction rationnelle  $F = \frac{F}{C}$  $\overline{\overline{Q}}$ , on peut associer un unique couple de polynômes  $(E,R)$ tel que :

$$
\begin{cases} (i) & F = \frac{P}{Q} = E + \frac{R}{Q} \\ (ii) & \deg R < \deg Q. \end{cases}
$$

#### Preuve

D'après le théorème de division euclidienne, il existe un unique couple de polynômes  $(E, R)$  satisfaisant

$$
\begin{cases}\n(i') & P = QE + R \\
(ii') & \deg R < \deg Q.\n\end{cases}
$$

D'où le résultat. ■

Le polynôme  $E$  s'appelle la *partie entière de F*.

Si deg  $P < \deg Q$ , on voit que  $E = 0$  et  $R = P$ . Par contre, si  $\deg P \ge \deg Q$ , alors E est de degré  $\deg P - \deg Q$ .

Les propositions 4.1.1 et 4.1.2 nous disent en fait qu'il suffira, dans la suite, de savoir décomposer les fractions irréductibles  $F = \frac{F}{C}$  $\frac{1}{Q}$  telles que  $\deg P < \deg Q$ .

#### Pôles et zéros

Les pôles de  $F = \frac{F}{C}$  $\frac{\tau}{Q}$  sont les zéros du polynôme dénominateur  $Q.$ Les zéros du polynôme numérateur P, eux, sont appelés  $zéros de F$ .

Proposition 4.1.3 Les pôles et zéros d'une fraction rationnelle irréductible  $F$  sont distincts.

#### Preuve

Raisonnons par l'absurde et supposons que a est à la fois un pôle et un zéro de F. Alors,  $X - a$  divise P et Q en même temps. Ce qui contredit le fait que  $F$  est irréductible.

L'ordre de multiplicité d'un pôle de F est celui du zéro correspondant de  $Q$ . Si a est pôle d'ordre m de F, il existe donc un polynôme  $Q_1$  tel que  $Q = (X-a)^m Q_1$  avec  $Q_1(a) \neq 0$ , et donc :

$$
F = \frac{P}{Q} = \frac{P}{(X - a)^m Q_1}.
$$

## 4.2 Décomposition

4.2.1 Décomposition de 
$$
\frac{P}{Q_1 Q_2 \dots Q_n}
$$

On admet les théorèmes suivants, qui permettront de décomposer les fractions du type  $\frac{P}{Q\cap Q}$  $\frac{1}{Q_1Q_2\ldots Q_n}$ .

 $1<sup>er</sup>$  cas :  $Q_1, Q_2, \ldots, Q_n$  sont deux à deux premiers entre eux

**Théorème 4.2.1** Si deg  $P < deg(Q_1Q_2...Q_n)$ , il existe un unique système de n polynômes  $(P_1, P_2,..., P_n)$ tels que :

$$
\begin{cases}\n(i) & \frac{P}{Q_1 Q_2 \dots Q_n} = \sum_{i=1}^n \frac{P_i}{Q_i} \\
(ii) & \forall i \in \{1, 2, \dots, n\}, \deg P_i < \deg Q_i.\n\end{cases}
$$

 $2^{\text{ème}}~\mathbf{cas}:\, Q_1=Q_2=\ldots=Q_n=Q$ 

**Théorème 4.2.2** Si  $\deg P < \deg(Q^n)$ , il existe un unique système de  $n$  polynômes  $(P_1, P_2, \ldots, P_n)$  tels que

$$
\begin{cases}\n(i) & \frac{P}{Q^n} = \sum_{i=1}^n \frac{P_i}{Q^i} \\
(ii) & \forall i \in \{1, 2, \dots, n\}, \deg P_i < \deg Q.\n\end{cases}
$$

#### 4.2.2 Décomposition dans  $\mathbb C$

Soit  $F = \frac{F}{G}$  $\frac{\tau}{Q}$ , les polynômes  $P$  et  $Q$  appartenant à  $\mathbb{C}[X]$  et  $Q$  étant supposé  $\emph{normalis\'e}$  (c'est-à-dire que le coefficient de son terme de plus haut degré est égal à 1).

#### **Fractions rationnelles**

D'après le théorème de d'Alembert, tout polynôme non nul de Q de  $\mathbb{C}[X]$  est scindé sur C. Autrement dit, si l'on note  $a_1, a_2, \ldots, a_n$  les pôles deux à deux distincts de F et  $m_i$  l'ordre de multiplicité de  $a_i, i \in \{1, 2, \ldots, n\}$ , on a :

$$
Q = (X - a_1)^{m_1} (X - a_2)^{m_2} \dots (X - a_n)^{m_n} = \prod_{i=1}^n \underbrace{(X - a_i)}_{Q_i}^{m_i}.
$$

Pour tout *i* et *j* dans  $\{1, 2, ..., n\}$  tels que  $i \neq j$ ,

 $(a_i \neq a_j) \Longrightarrow (Q_i \text{ et } Q_j \text{ sont premiers entre eux}).$ 

Ainsi, comme les  $a_i$ ,  $i \in \{1, 2, ..., n\}$ , sont deux à deux distincts, les  $Q_i$  sont deux à deux premiers entre eux. La proposition 4.1.1 et le théorème 4.2.1 permettent donc d'affirmer qu'il existe un polynôme E de degré  $\deg P - \deg Q$  et des complexes  $b_{i,j}, i \in \{1, 2, ..., n\}, j \in \{1, 2, ..., m_i\},$  tels que

$$
F = E + \sum_{i=1}^{n} \underbrace{\left(\frac{b_{i,1}}{(X - a_i)} + \frac{b_{i,2}}{(X - a_i)^2} + \ldots + \frac{b_{i,m_i}}{(X - a_i)^{m_i}}\right)}_{\text{min}}.
$$

**Remarque 4.2.1** (Esquisse du calcul du coefficient d'un pôle d'ordre 1). Si a est un pôle simple de F alors

$$
F(x) = \frac{P(x)}{Q(x)} = \frac{P(x)}{(x-a)Q_1(x)}, \text{ avec } Q_1(a) \neq 0.
$$

On déduit alors du théorème 4.2.1 l'existence d'un nombre complexe A et d'un polynôme  $P_1$  tels que

$$
F(x) = \frac{P(x)}{(x-a)Q_1(x)} = \frac{A}{x-a} + \frac{P_1(x)}{Q_1(x)}
$$

En multipliant par  $(x - a)$ , il vient alors :

$$
\frac{P(x)}{Q_1(x)} = A + \frac{(x-a)P_1(x)}{Q_1(x)},
$$

 $d'$ où

$$
A = \frac{P(a)}{Q_1(a)} = [(x - a)F(x)]_{x=a}
$$

#### Décomposition dans R 4.2.3

Soit  $F=\dfrac{P}{Q}$  une fraction à coefficients réels. On a vu dans le cours sur les polynômes qu'elle admet des pôles réels  $a_1, a_2, \ldots, a_r$  d'ordres respectifs  $m_1, m_2, \ldots, m_r$ , et des pôles complexes non réels deux à deux conjugués  $p_1 \pm jq_1, p_2 \pm jq_2, \ldots, p_s \pm jq_s$ , d'ordres respectifs  $n_1, n_2, \ldots, n_s$ . Le polynôme  $Q$  (toujours supposé normalisé) se décompose alors sous la forme :

$$
Q = \prod_{i=1}^{r} (X - a_i)^{m_i} \prod_{j=1}^{s} \left[ (X - p_j)^2 + q_j^2 \right]^{n_j}.
$$

Tous les polynômes de cette factorisation sont premiers entre eux : les théorèmes 4.2.1 et 4.2.2 s'appliquent et permettent d'écrire la décomposition de  $F$  dans  $\mathbb R$  :

$$
F = E + \sum_{i=1}^{r} \left( \sum_{\alpha=1}^{m_i} \frac{A_{i,\alpha}}{(X - a_i)^{\alpha}} \right) + \sum_{j=1}^{s} \left( \sum_{\beta=1}^{n_j} \frac{B_{j,\beta} X + C_{j,\beta}}{\left[ (X - p_j)^2 + q_j^2 \right]^{\beta}} \right),
$$

où E est la partie entière de F et les  $A_{i,\alpha}$ ,  $B_{i,\beta}$  et  $C_{i,\beta}$  sont des réels.

**Exemple.** Décomposition dans  $\mathbb{R}[X]$  de la fraction rationnelle  $F = \frac{X^5 + 4X^2 - 3X + 4}{X^4 - 2X^2 - 2X^4}$  $\frac{X^4 - 2X^3 + 2X^2 - 2X + 1}{X^4 - 2X^3 + 2X^2 - 2X + 1}.$ <u>Une correction</u> La décomposition d'une fraction rationnelle dans  $\mathrm{I\!R}[X]$  s'effectue en plusieurs étapes. Déterminer la partie entière  $E$  de  $F$ .

Effectuons la division euclidienne de  $X^5 + 4X^2 - 3X + 4$  par  $X^4 - 2X^3 + 2X^2 - 2X + 1$ .

$$
X^{5} +4X^{2} -3X +4 X^{4} -2X^{3} +2X^{2} -2X +1
$$
  
\n
$$
-(X^{5} -2X^{4} +2X^{3} -2X^{2} +X) X +2
$$
  
\n
$$
2X^{4} -2X^{3} +6X^{2} -4X +4
$$
  
\n
$$
-(2X^{4} -4X^{3} +4X^{2} -4X +2)
$$
  
\n
$$
2X^{3} +2X^{2} +2
$$

La partie entière E de la fraction rationnelle F est  $X + 2$ . Par ailleurs, nous en déduisons que

$$
F = \frac{X^5 + 4X^2 - 3X + 4}{X^4 - 2X^3 + 2X^2 - 2X + 1} = X + 2 + \frac{2X^3 + 2X^2 + 2}{X^4 - 2X^3 + 2X^2 - 2X + 1}.
$$

Factoriser en produit de polynômes irréductibles de  $\mathbb{R}[X]$ , le polynôme  $Q = X^4 - 2X^3 + 2X^2 - 2X + 1$ .

#### Première méthode :

Comme  $Q(1) = 1^4 - 2(1)^3 + 2(1)^2 - 2(1) + 1 = 0$ ,

 $Q'(1) = 4(1)^3 - 6(1)^2 + 4(1) - 2 = 0$  et  $Q''(1) = 12(1)^2 - 12(1) + 4 = 4 \neq 0$  alors 1 est une racine double de  $Q.$  Le polynôme  $Q$  se factorise par  $(X-1)^2.$  Plus précisement, par identification ou par division euclidienne, nous obtenons  $Q = (X - 1)^2 (X^2 + 1)$ .

Comme l'équation du second degré à coefficients réels  $x^2 + 1 = 0$  est à discriminant strictement négatif, nous en déduisons que la factorisation en produit de polynômes irréductibles de  $\mathbb{R}[X]$  de  $Q$  est

$$
Q = (X - 1)^2 \ (X^2 + 1). \bullet
$$

Deuxième méthode :

Notons Q ce polynôme. Comme  $Q(1) = 1^4 - 2(1)^3 + 2(1)^2 - 2(1) + 1 = 0$ ,  $Q'(1) = 4(1)^3 - 6(1)^2 + 4(1) - 2 = 0$  et  $Q''(1) = 12(1)^2 - 12(1) + 4 = 4 \neq 0$  alors 1 est une racine double de  $\mathcal{Q}$ .

Par ailleurs,  $Q(j) = (j)^4 - 2(j)^3 + 2(j)^2 - 2(j) + 1 = 0 + 0j = 0$  et

Fractions rationnelles 33

 $Q'(-1)=4(j)^3-6(j)^2+4(j)-2=4\neq 0,$  alors  $j$  est une racine simple de  $Q.$  Comme  $Q\in{\bf R}[X],$  nous savons que  $\bar{j} = -j$  est également une racine simple de Q. Ayant les quatre racines de Q, nous en déduisons que la factorisation de  $Q$  en produit de polynômes irréductibles de  $\mathbb{C}[X]$  est  $\bigl| Q = (X-1)^2 \; \left( X - j \right) \; \left( X + j \right)$  .

A partir de la factorisation en produit de polynômes irréductibles de  $\mathbb{C}[X]$  obtenue ci-dessus, nous en déduisons la factorisation en produit de polynômes irréductibles de  $\mathbb{R}[X]$  de Q. Nous avons

$$
Q = (X - 1)^2 \ (X^2 + 1). \bullet
$$

Déterminer la forme générale de la décomposition dans  $\mathbb C$  de la fraction rationnelle F.

La forme générale de la décomposition dans  $\mathbb R$  de  $F$  :

De  $F = X + 2 + \frac{2X^3 + 2X^2 + 2}{(X - 1)^2 + (X^2 + 1)^2}$  $\frac{271}{(X-1)^2}$   $\frac{271}{(X^2+1)}$ , nous en déduisons que la forme générale de la décomposition dans  $\mathbb R$  de  $F$  est

$$
F = X + 2 + \frac{a_1}{X - 1} + \frac{a_2}{(X - 1)^2} + \frac{bX + c}{X^2 + 1}
$$
 sur  $\mathbb{R} \setminus \{1\}$ 

avec  $a_1, a_2, b$  et c, 4 nombres réels uniques dont on cherchera les valeurs pour expliciter la décomposition dans  $\mathbb{R}$   $\bullet$  .

Décomposition dans  $\mathbb R$  de la fraction rationnelle  $F$ .

Attention : Le détail du calcul de chaque coefficient est attendu.

Calcul des coefficients :

Calcul de  $a_2$ .

Première approche : Calcul direct

 $X^5 + 4X^2 - 3X + 4$ 

que

$$
\text{De } F = \frac{X^5 + 4X^2 - 3X + 4}{(X - 1)^2 (X^2 + 1)} = X + 2 + \frac{a_1}{X - 1} + \frac{a_2}{(X - 1)^2} + \frac{bX + c}{X^2 + 1}, \text{ sur } \mathbb{R} \setminus \{1\}, \text{ nous en déduisons}
$$
\n
$$
(X - 1)^2 \ F = (X - 1)^2 \left[ X + 2 + \frac{a_1}{X - 1} + \frac{a_2}{(X - 1)^2} + \frac{bX + c}{X^2 + 1} \right], \text{ sur } \mathbb{R} \setminus \{1\}.
$$

 $a_2$ 

$$
\text{II suit que } \frac{X^5 + 4X^2 - 3X + 4}{X^2 + 1} = a_2 + (X - 1) \left[ a_1 + (X - 1) \left[ X + 2 + \frac{bX + c}{X^2 + 1} \right] \right] \text{ sur } \mathbb{R}.
$$
\n
$$
\text{i.e. } \frac{x^5 + 4x^2 - 3x + 4}{x^2 + 1} = a_2 + (x - 1) \left[ a_1 + (x - 1) \left[ x + 2 + \frac{bx + c}{x^2 + 1} \right] \right] \text{ pour tout } x \in \mathbb{R}.
$$

 $a_1$ 

i.e. 
$$
\frac{x^5 + 4x^2 - 3x + 4}{x^2 + 1} = a_2 + (x - 1) \left[ a_1 + (x - 1) \left[ x + 2 + \frac{bx + c}{x^2 + 1} \right] \right]
$$
 pour tout  $x \in \mathbb{R}$ .  
Pour  $x = 1$ , nous en déduisons que  $a_2 = \frac{(1)^5 + 4(1)^2 - 3(1) + 4}{(1)^2 + 1} = \frac{6}{2}$  d'où  $\boxed{a_2 = 3. \bullet}$ 

Deuxième approche : Calcul direct bis variante

$$
\text{De } \frac{2X^3+2X^2+2}{(X-1)^2\ (X^2+1)}=\frac{a_1}{X-1}+\frac{a_2}{(X-1)^2}+\frac{bX+c}{X^2+1}, \text{ sur } \mathbb{R}\setminus\{1\}, \text{ nous en déduisons que}
$$

34 Fractions rationnelles

$$
(X-1)^2 \frac{2X^3 + 2X^2 + 2}{(X-1)^2 (X^2+1)} = (X-1)^2 \left[ \frac{a_1}{X-1} + \frac{a_2}{(X-1)^2} + \frac{bX+c}{X^2+1} \right], \text{ sur } \mathbb{R} \setminus \{1\}.
$$
  
\nII suit que  $\frac{2X^3 + 2X^2 + 2}{X^2 + 1} = a_2 + (X-1) \left[ a_1 + (X-1) \left[ \frac{bX+c}{X^2+1} \right] \right]$  sur  $\mathbb{R}.$   
\ni.e.  $\frac{2x^3 + 2x^2 + 2}{x^2 + 1} = a_2 + (x-1) \left[ a_1 + (x-1) \left[ \frac{bx+c}{x^2+1} \right] \right]$  pour tout  $x \in \mathbb{R}.$   
\nPour  $x = 1$ , nous en déduisons que  $a_2 = \frac{2(1)^3 + 2(1)^2 + 2}{(1)^2 + 1} = \frac{6}{2}$  d'où  $\overline{a_2 = 3.8}$   
\nPour la suite, notons  $f$  la fraction rationalelle  $f = \frac{2X^3 + 2X^2 + 2}{(X-1)^2(X^2+1)}$ .  
\nCalcul de  $a_1$  (Eequise) : calcul direct  
\nDe  $(x-1)^2 f(x) = \frac{2x^3 + 2x^2 + 2}{x^2 + 1} = a_2 + (x-1) \left[ a_1 + (x-1) \left[ \frac{bx+c}{x^2+1} \right] \right]$  pour tout  $x \in \mathbb{R}$ , il suit en dérivant sur  $\mathbb{R}$  que  
\n
$$
\left( (x-1)^2 f(x) \right)' = \left( \frac{2x^3 + 2x^2 + 2}{x^2 + 1} \right)' = a_1 + (x-1) \left[ \frac{bx+c}{x^2+1} \right] \left( \frac{bx+c}{x^2+1} \right) (x-1) \right]'
$$
, pour tout  $x \in \mathbb{R}$ ,  
\ndonc  $\left[ ((x-1)^2 f(x))' \right]_{x=1} = 2 = a_1$  i.e.  $\overline{a_1 = 2.8}$   
\nCalcul

En conséquence il suit de la décomposition dans  $\mathbb R$  de  $F$  est

$$
F = X - 2 + \frac{2}{X - 1} + \frac{3}{(X - 1)^2} + \frac{1}{X^2 + 1} \text{ sur } \mathbb{R} \setminus \{1\}. \bullet \bullet
$$